## **Linux workshop**

## Links

## **Navi**

<https://github.com/denisidoro/navi/blob/master/docs/installation.md#using-install-script>

als dat script niet werkt, probeer met cargo:

sudo apt install cargo

cargo install --locked navi

navi repo browse #download/check repos navi #doorzoeken met de cheatsheets

## Powerpoint

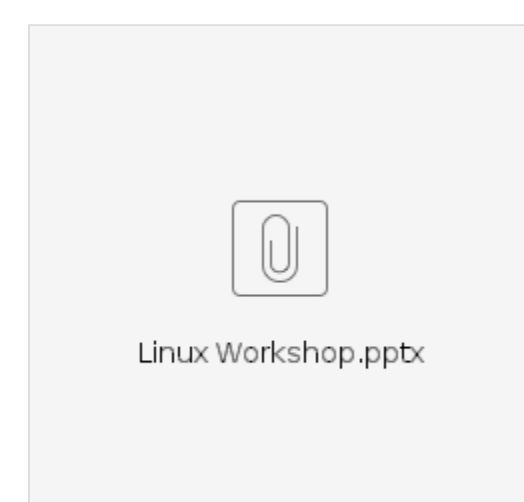

veel geluk op het examen lol